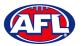

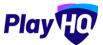

## **Creating a Team Sheet**

When the team manager opens an **Upcoming** match they will land on the **Public View** page.

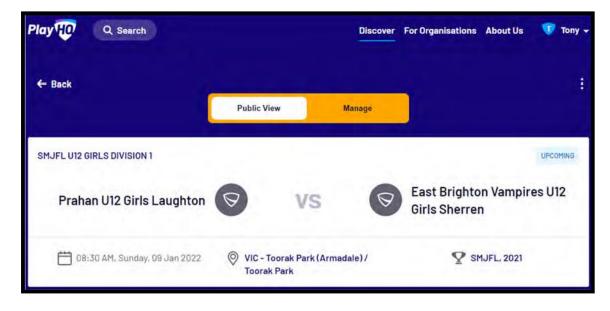

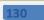

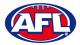

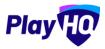

To manage the team in the match, click on the **Manage** tab which will open the **+ Select Team** option and **Download Game Sheet** will be available.

Click on the + Select Team button.

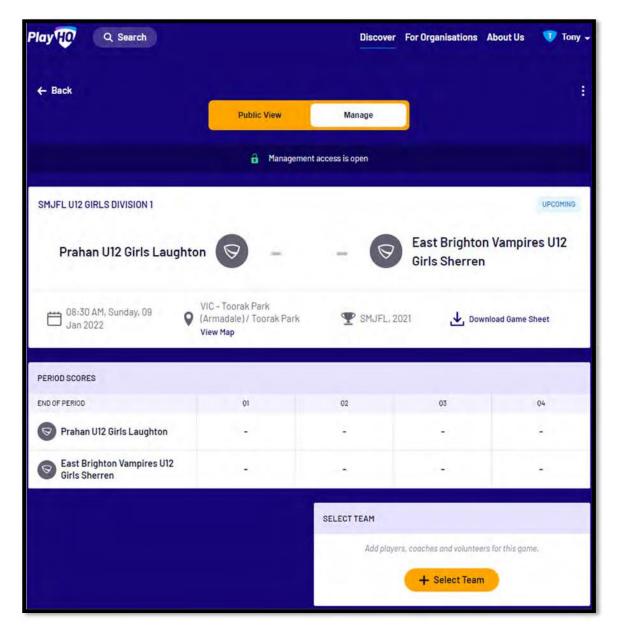

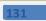

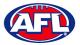

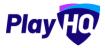

The **Add Line-up** page will appear to select the players playing in the match. When all of the players have been added click on the **Next** button.

|                                                         |                                    | d Management                    | access is open      | > |  |  |
|---------------------------------------------------------|------------------------------------|---------------------------------|---------------------|---|--|--|
| Add Line-up<br>EAST BRIGHTON VAMPIRES UI2 GIRLS SHERREN |                                    |                                 |                     |   |  |  |
| 0                                                       | A minimum of 3 and a maximum of 22 | players are required for this o | jame.               |   |  |  |
| lut                                                     |                                    |                                 | Line-up (4/22)      |   |  |  |
| 4                                                       | Ava Stewart                        | 0                               | 3 Sophie Nilsson    | 0 |  |  |
| 5                                                       | Andie Sherren                      |                                 | 14 Georgia Naughton | • |  |  |
| 6                                                       | Amelia Harris                      |                                 | 23 Genevieve Brooks | • |  |  |
| 7                                                       | Pippa Jacobson                     | 0                               | 23 Genevieve Brooks |   |  |  |
| 10                                                      | Phoebe Fyfe                        |                                 | 23 Zahra Stevens    | 0 |  |  |
| 15                                                      | Camille Marlow                     |                                 |                     |   |  |  |
| 24                                                      | Milla Teelow                       |                                 |                     |   |  |  |
| 35                                                      | Clementine Pitts                   |                                 |                     |   |  |  |
| 36                                                      | Sienna McPherson                   |                                 |                     |   |  |  |

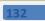

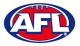

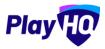

The **Add Coaching Staff** page will appear to select the coaches in the match. When all of the coaches have been added click on the **Next** button.

|                                | Management access is oper |           |
|--------------------------------|---------------------------|-----------|
| SMJFL U12 GIRLS DIVISION 1     |                           | UPCOMING  |
|                                | Add Coaching Sta          |           |
| Out                            | In                        |           |
| There are an addoches listed a | cart. Coach               |           |
|                                | Harrison An               | dronaco 😑 |
|                                | Assistant C               | oaches    |
|                                | Peter Day                 | •         |
|                                |                           |           |
|                                | Back Next                 |           |

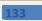

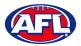

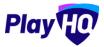

The **Add Volunteers** page will appear to type the names of the Volunteers in the match. When all of the volunteers have been added click on the **Save** button.

| Add Volunt<br>EAST BRIGHTON VAMPIRES UI2 |               |
|------------------------------------------|---------------|
| No volunteers selected                   |               |
| First and last name                      | Steward       |
| First and fast name                      | Runner        |
| First and fast name                      | Runner        |
| First and faitt name                     | Physio        |
| Trat and last neme                       | Doctor        |
| First and last name                      | Trainer       |
| first and last name                      | Trainer       |
| True and last name                       | Medical/Water |
| Trut and lant turne                      | Medical/Water |
| First and hast name                      | Medical/Water |
| first and last name                      | Medical/Water |
| inst and last name                       | Field Umpire  |

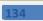

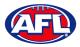

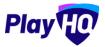

You will be returned to the **Manage** page with **Line-up**, **Coaching Staff** and **Volunteers** added. If you need to make any changes, click on the *int* icon. To download and print the game sheet click on the **Download Game Sheet** link.

| ← Back                      |                                                                                                    |                          |                   |        |         |      |       | 1   |  |  |  |  |
|-----------------------------|----------------------------------------------------------------------------------------------------|--------------------------|-------------------|--------|---------|------|-------|-----|--|--|--|--|
|                             | Public View                                                                                                    | Manage                   |                   |        |         |      |       |     |  |  |  |  |
| 🔒 Management access is open |                                                                                                    |                          |                   |        |         |      |       |     |  |  |  |  |
| SMJFL U12 GIRLS DIVISION 1  |                                                                                                    |                          |                   |        |         |      |       |     |  |  |  |  |
| Prahan U12 Girls Laughto    | n 🛛 –                                                                                                    | -                        | East E<br>Girls S |        |         | mpir | es U1 | 2   |  |  |  |  |
| 08-30 AM, Sunday, 09        | The second second secon |                          |                   |        |         |      |       |     |  |  |  |  |
| PERIOD SCORES               |                                                                                                    |                          |                   |        |         |      |       |     |  |  |  |  |
| END OF PERIOD               | 01                                                                                                    | 02                       |                   | 03     |         | 04   |       |     |  |  |  |  |
| Prahan U12 Girls Laughton   | -                                                                                                    |                          |                   |        |         |      |       |     |  |  |  |  |
| Sirls Sherren               |                                                                                                    | -                        |                   | •      |         |      | -     |     |  |  |  |  |
|                             |                                                                                                    | PLAYER STATISTICS (4/22) |                   |        |         | 0    |       |     |  |  |  |  |
|                             |                                                                                                    |                          |                   | YEL    | RED     | ů    | à     | 214 |  |  |  |  |
|                             |                                                                                                    | 3 Sophie                 | Nilsson           | 0      | 0       | 0    | 0     | 0   |  |  |  |  |
|                             |                                                                                                    | 14 Georgia               | Naughton          | 0      | 0       | 0    | 0     | 0   |  |  |  |  |
|                             |                                                                                                    | 23 Genevi                | eve Brooks        | 0      | 0       | 0    | 0     | 0   |  |  |  |  |
|                             |                                                                                                    | 23 Zahra S               | tevens            | 0      | 0       | 0    | 0     | 0   |  |  |  |  |
|                             |                                                                                                    | TOTAL                    |                   | 0      | 0       | 0    | 0     | 0   |  |  |  |  |
|                             |                                                                                                    | COACHING STAFF           | 1<br>1            |        |         |      |       | 0   |  |  |  |  |
|                             |                                                                                                    | C Harrison A             | indronaco         |        |         |      |       | -   |  |  |  |  |
|                             |                                                                                                    | AC Peter Day             |                   |        |         |      |       |     |  |  |  |  |
|                             |                                                                                                    | VOLUNTEERS               |                   |        |         |      |       | 0   |  |  |  |  |
|                             |                                                                                                    | Tony Costanzo (          | Steward), Tony    | Saunde | ers(Run | ner) |       |     |  |  |  |  |

AFL Community Football Club Admin PlayHQ User Guide